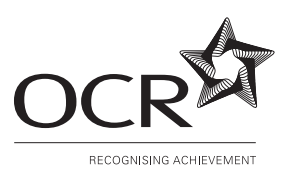

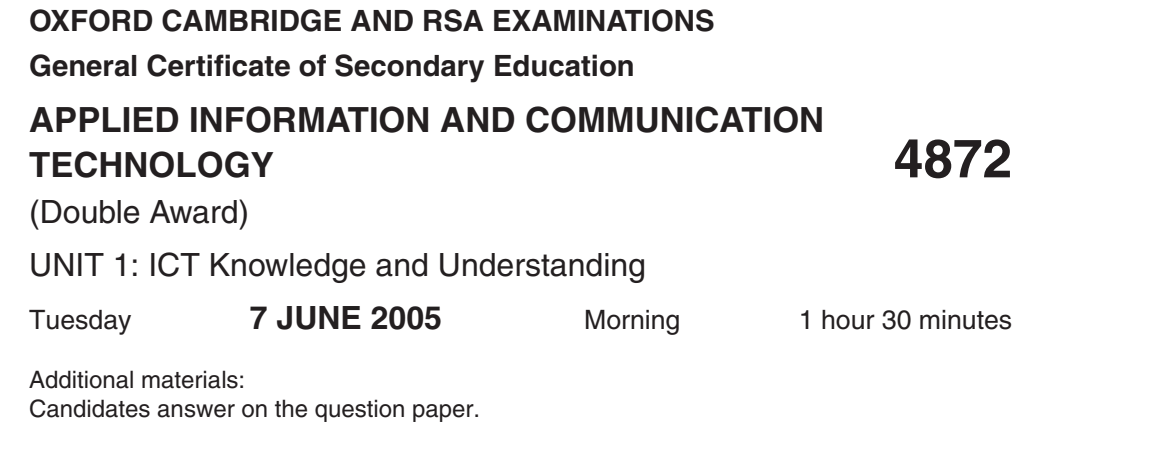

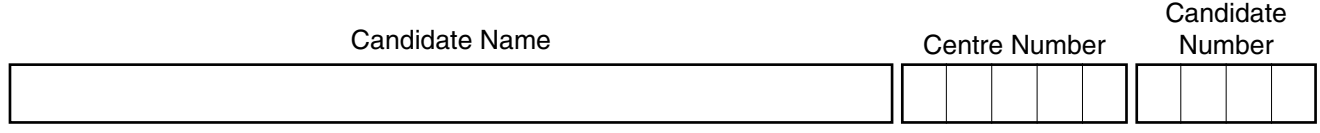

### **TIME** 1 hour 30 minutes

# **INSTRUCTIONS TO CANDIDATES**

- Write your name in the space above.
- Write your Centre number and Candidate number in the boxes above.
- Answer **all** questions.
- Read each question carefully and make sure you know what you have to do before starting your answer.

## **INFORMATION FOR CANDIDATES**

- The number of marks is given in brackets [ ] at the end of each question or part question.
- The total number of marks for this paper is **100**.
- No marks will be awarded for using brand names of software packages or hardware.

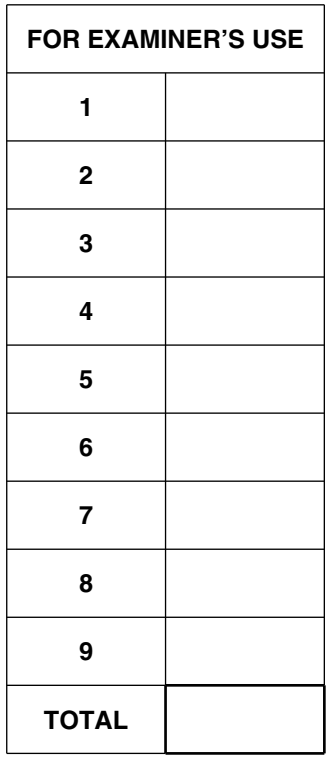

Coloured Crystal is a company that manufactures decorative glassware.

**1** Fig. 1 shows a letter that Sara Jones, the Sales Manager, has written using a word processor.

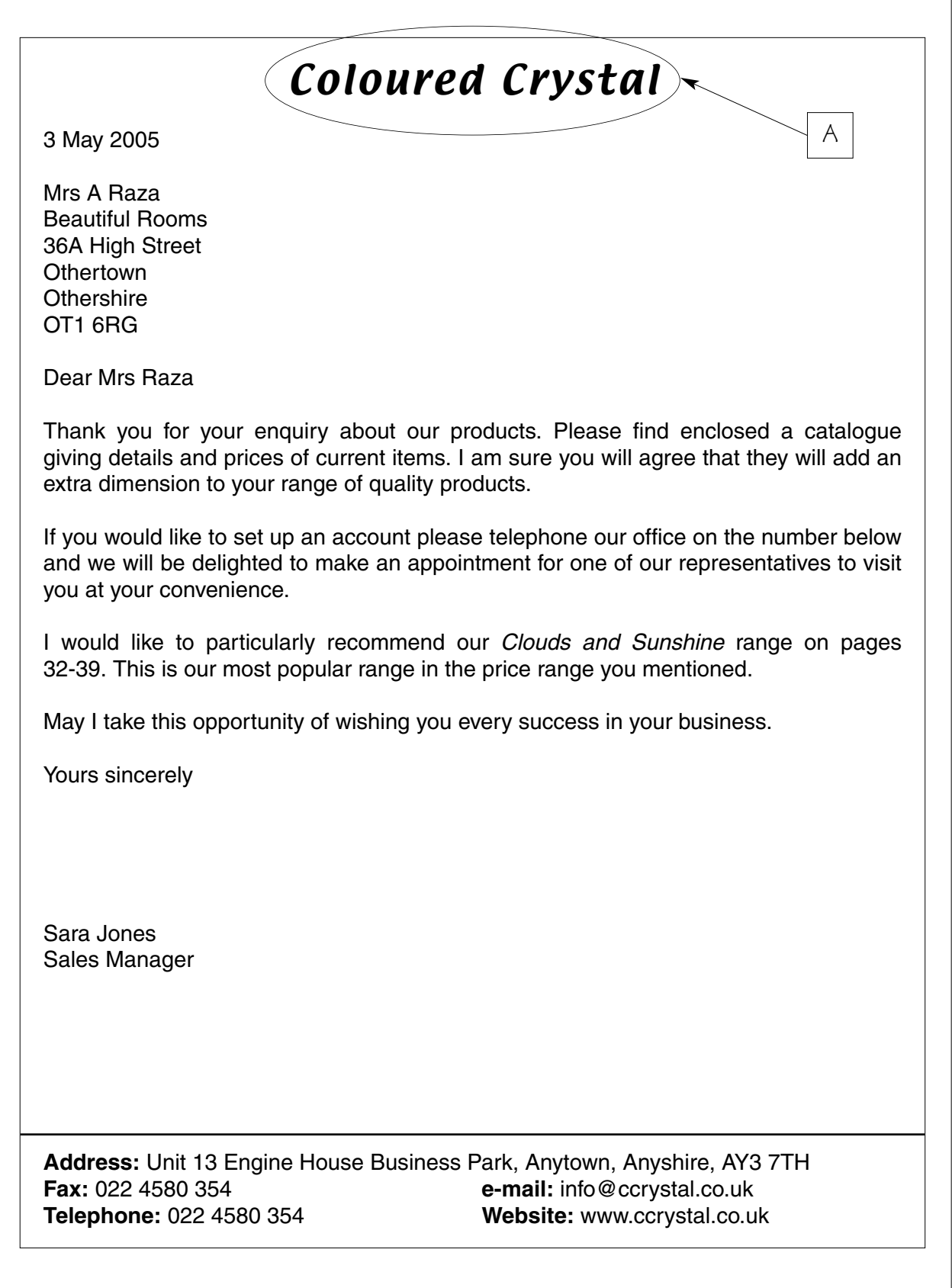

**Fig. 1**

[4]

**(a)** Circle the following features on the letter and label them as shown in the table below. You need only label **one** example for each feature.

The first has been done for you as an example.

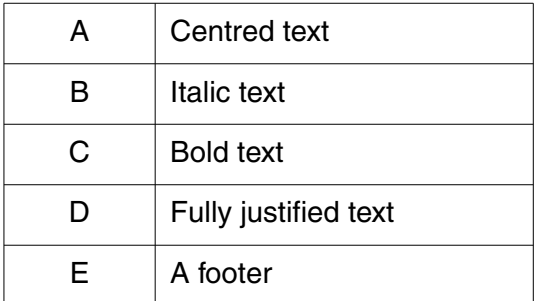

**(b)** Sara is not happy with the third paragraph, as she has used the word 'range' three times.

Identify the feature of the word processor Sara could use to help her find alternative words to use.

.................................................................................................................................... [1]

**(c)** Sara decides she would like to move the third paragraph above the second, so that the text now reads as shown in Fig. 2.

Thank you for your enquiry about our products. Please find enclosed a catalogue giving details and prices of current items. I am sure you will agree that they will add an extra dimension to your range of quality products.

I would like to particularly recommend our *Clouds and Sunshine* range on pages 32-39. This is our most popular range in the price range you mentioned.

If you would like to set up an account please telephone our office on the number below and we will be delighted to make an appointment for one of our representatives to visit you at your convenience.

May I take this opportunity of wishing you every success in your business.

**Fig. 2**

Describe how Sara could use the word processor to make this change efficiently.

.......................................................................................................................................... .......................................................................................................................................... .......................................................................................................................................... .......................................................................................................................................... .................................................................................................................................... [3]

[3]

- **2** Coloured Crystal has four departments shown below.
	- **(a)** Draw lines to match each department to **one** way it will use ICT. The first one has been done for you.

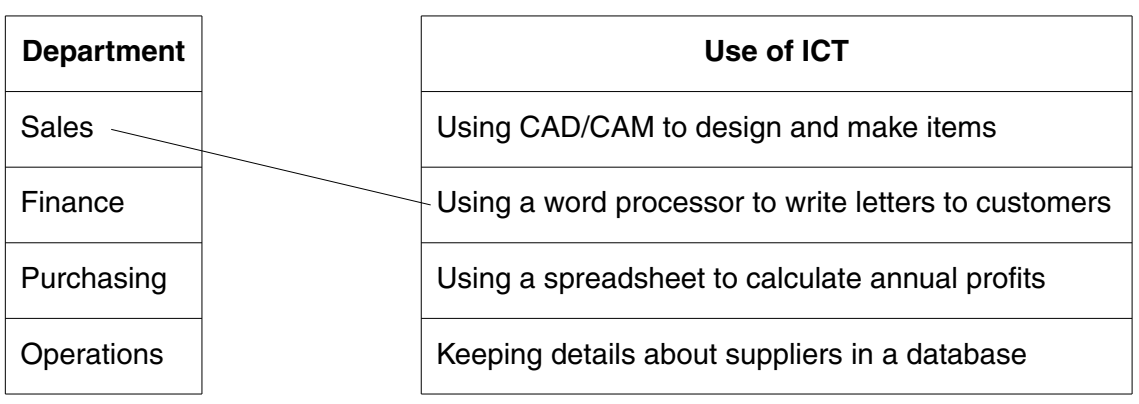

**(b)** Coloured Crystal's computer systems include the basic hardware devices shown in Fig. 3:

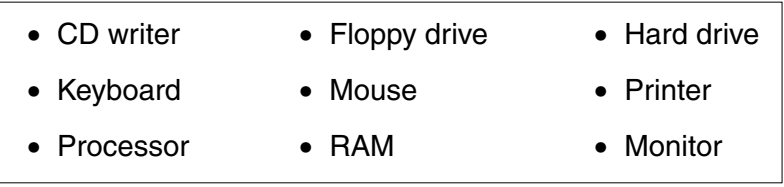

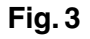

Choose items from the list in Fig. 3 to match each of the following statements:

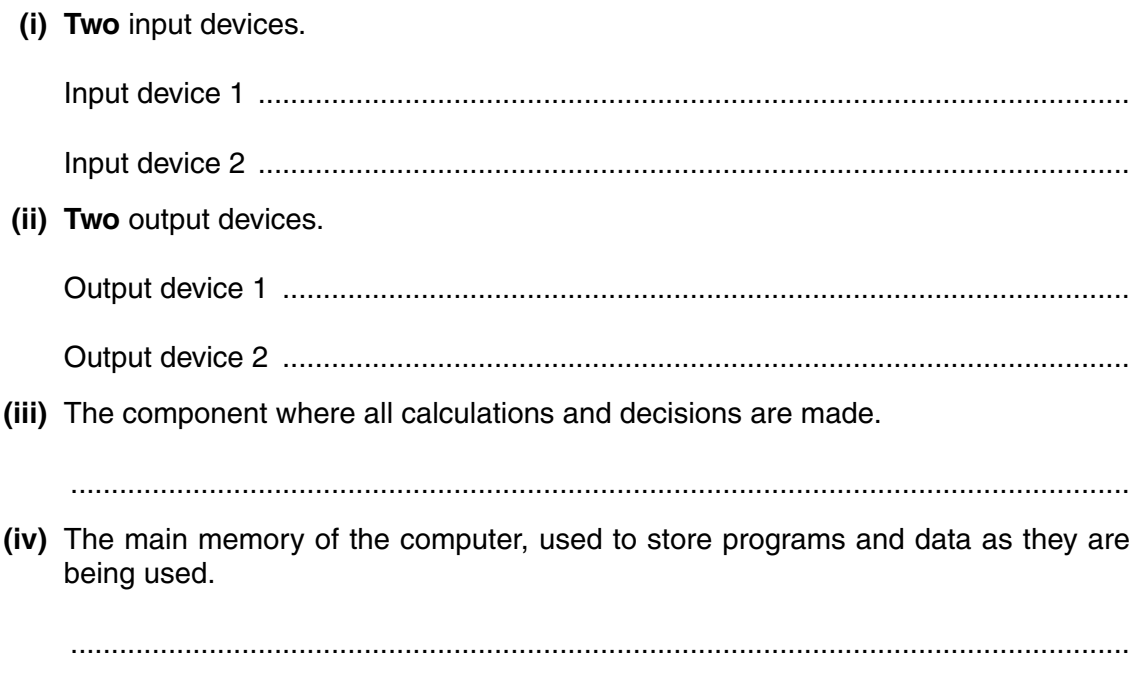

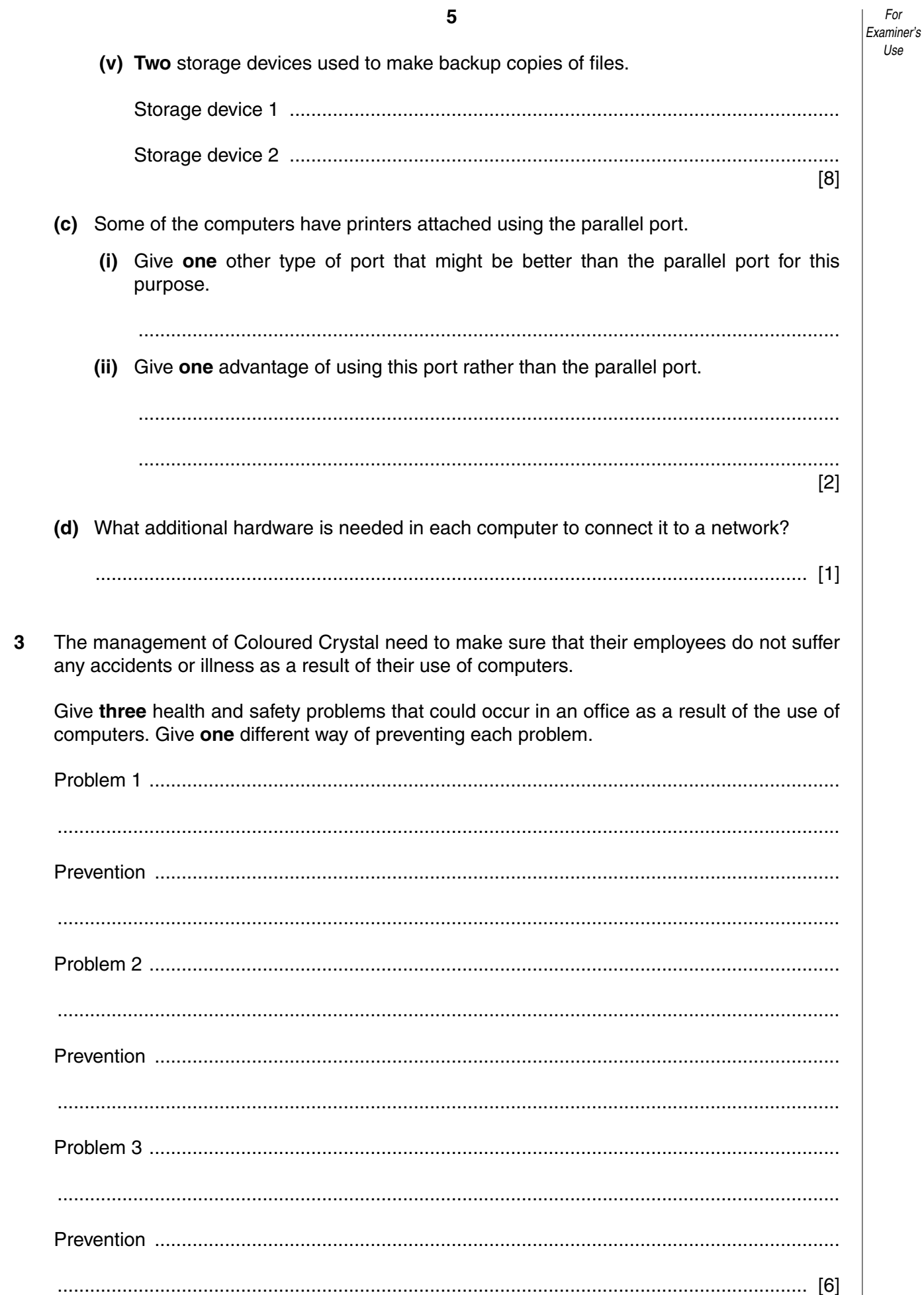

 $\overline{\mathbf{5}}$ 

unno<br>Use

**4** Amjid Atwal, the marketing manager at Coloured Crystal, uses a spreadsheet to create graphs and charts to show how sales of different products have performed. A section of his spreadsheet file is shown in Fig. 4:

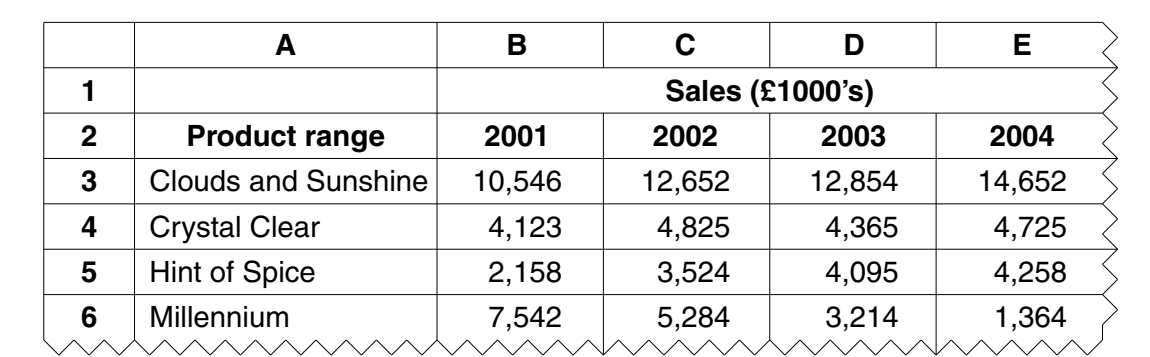

## **Fig. 4**

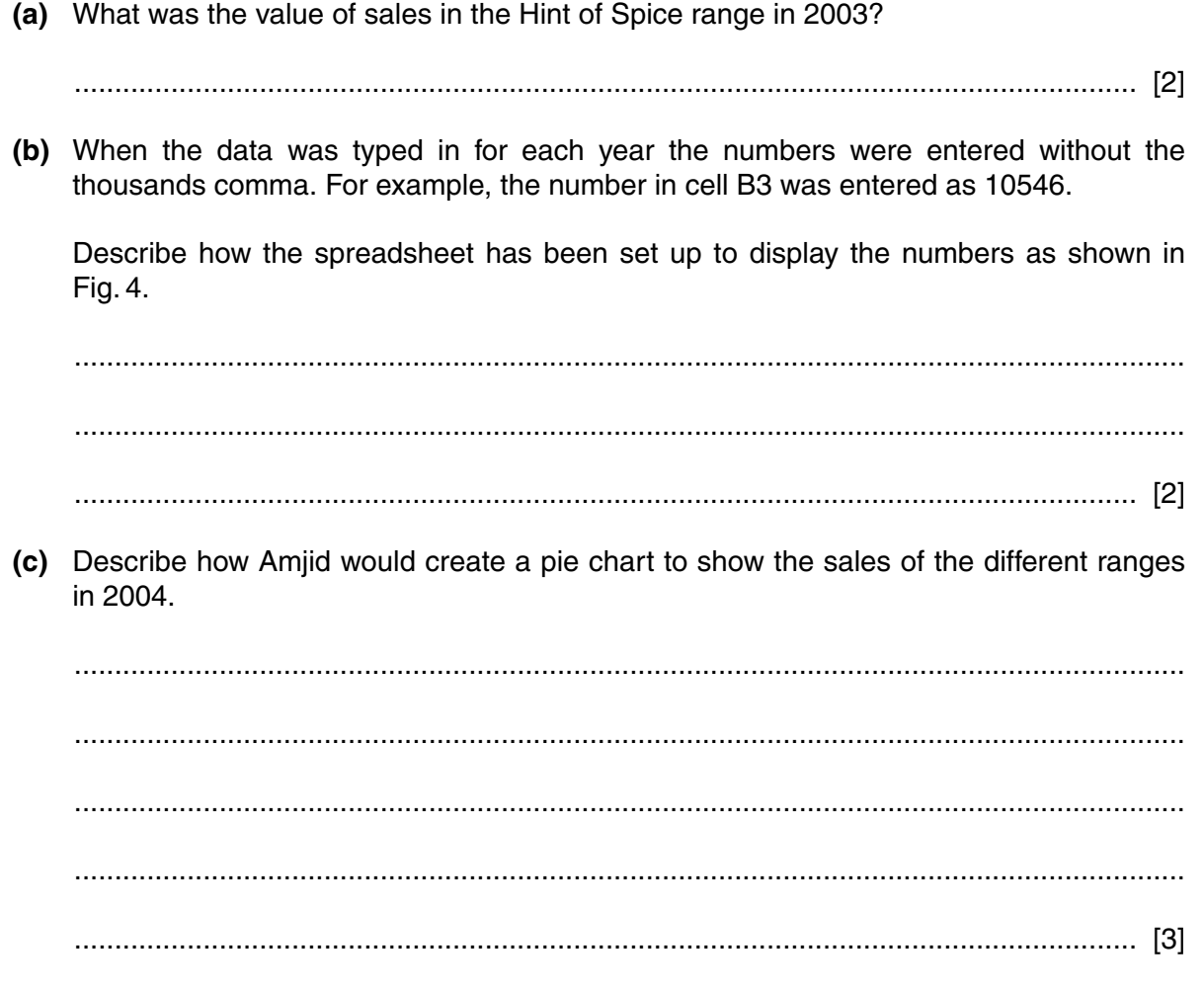

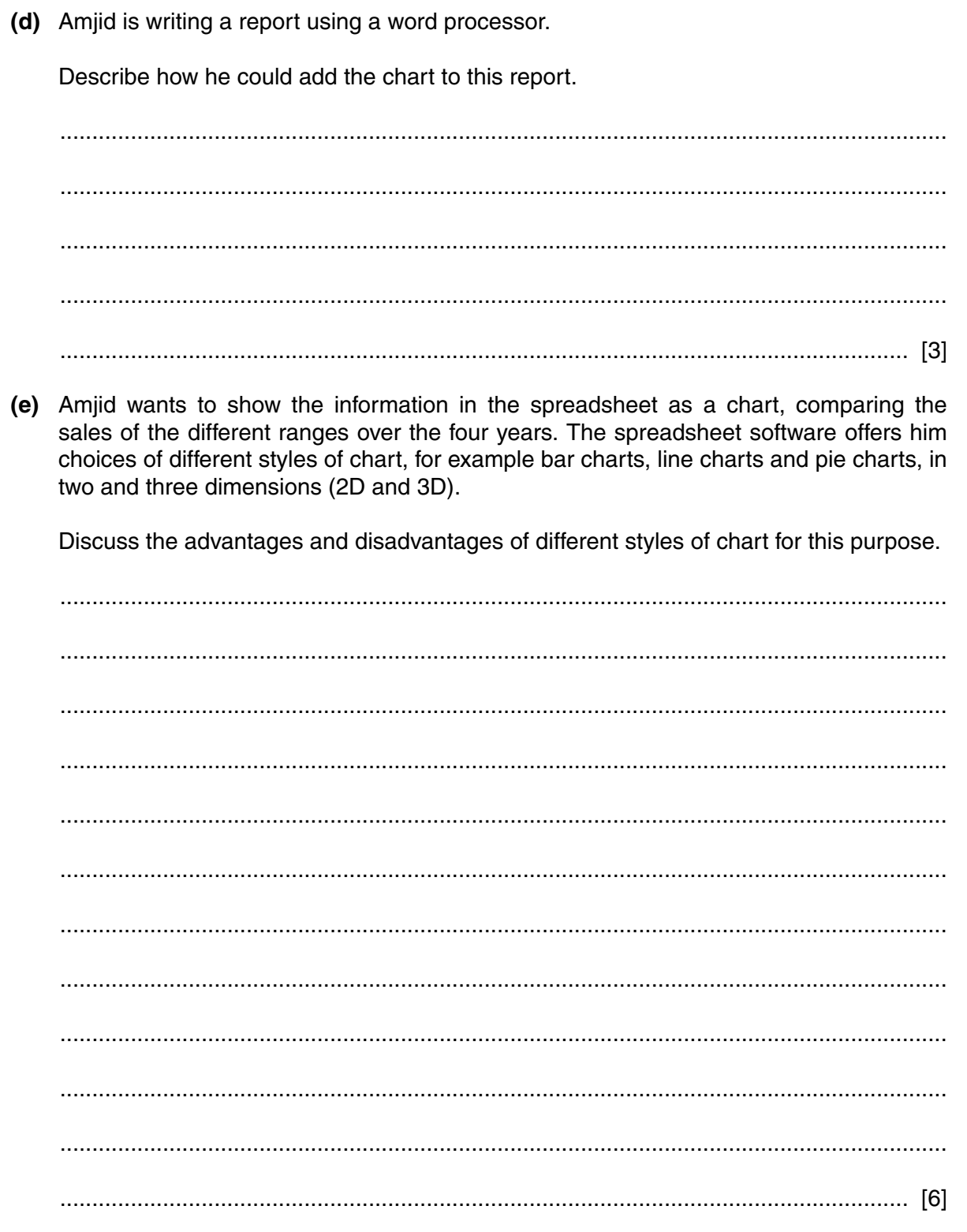

5 The staff who work with computers at Coloured Crystal need to be careful to protect the computer systems from viruses. (a) What is a computer virus? (b) Give two ways a computer virus can spread from one computer to another. (c) Describe how the company could prevent a computer virus entering its computer system. 

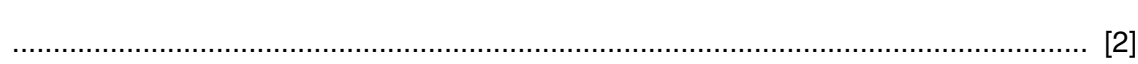

 $\overline{a}$ 

 $\overline{a}$ 

l,

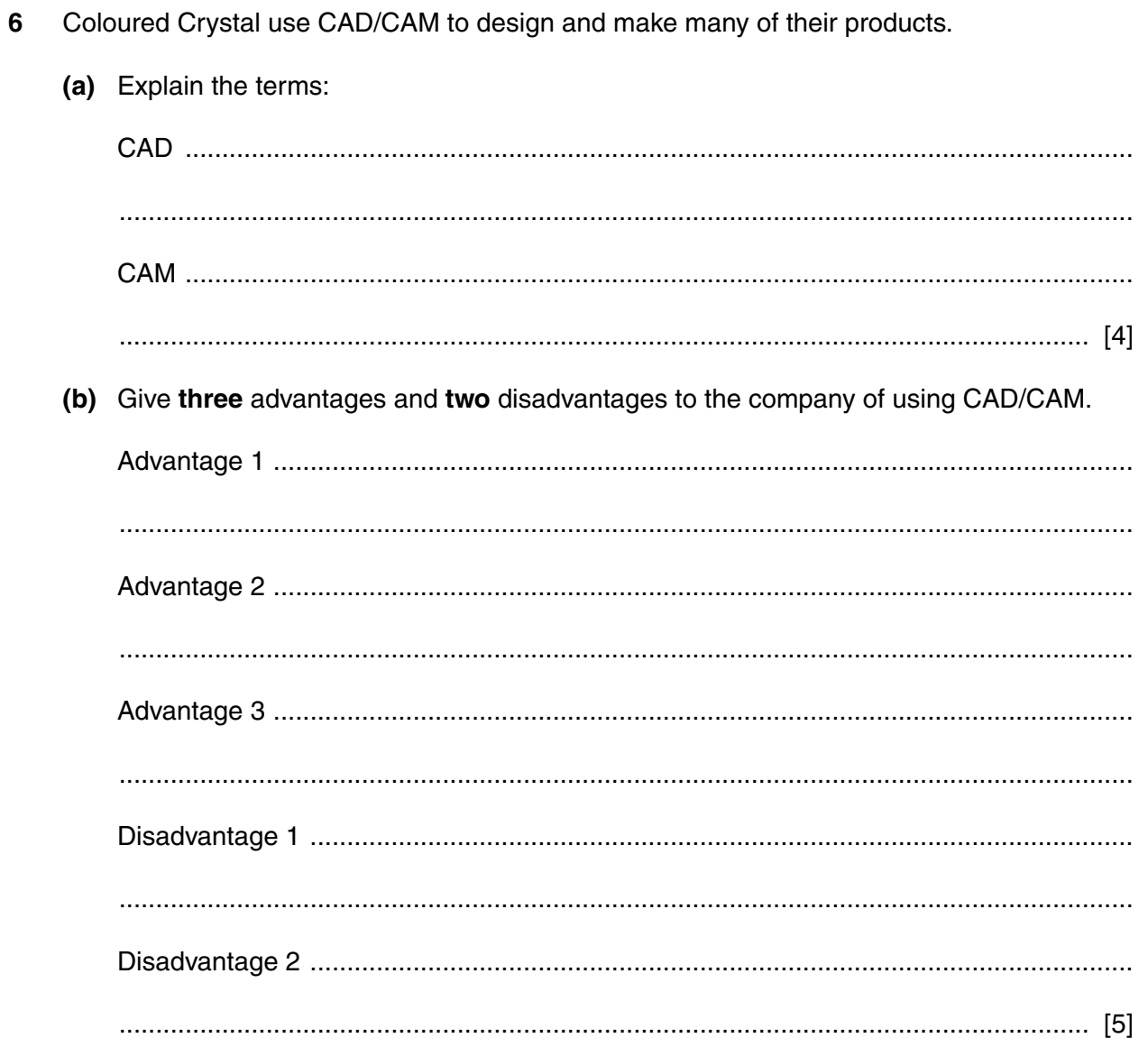

**7** The Sales department uses a database to store information about Coloured Crystal's customers and their orders. Part of that database is shown in Fig. 5 below:

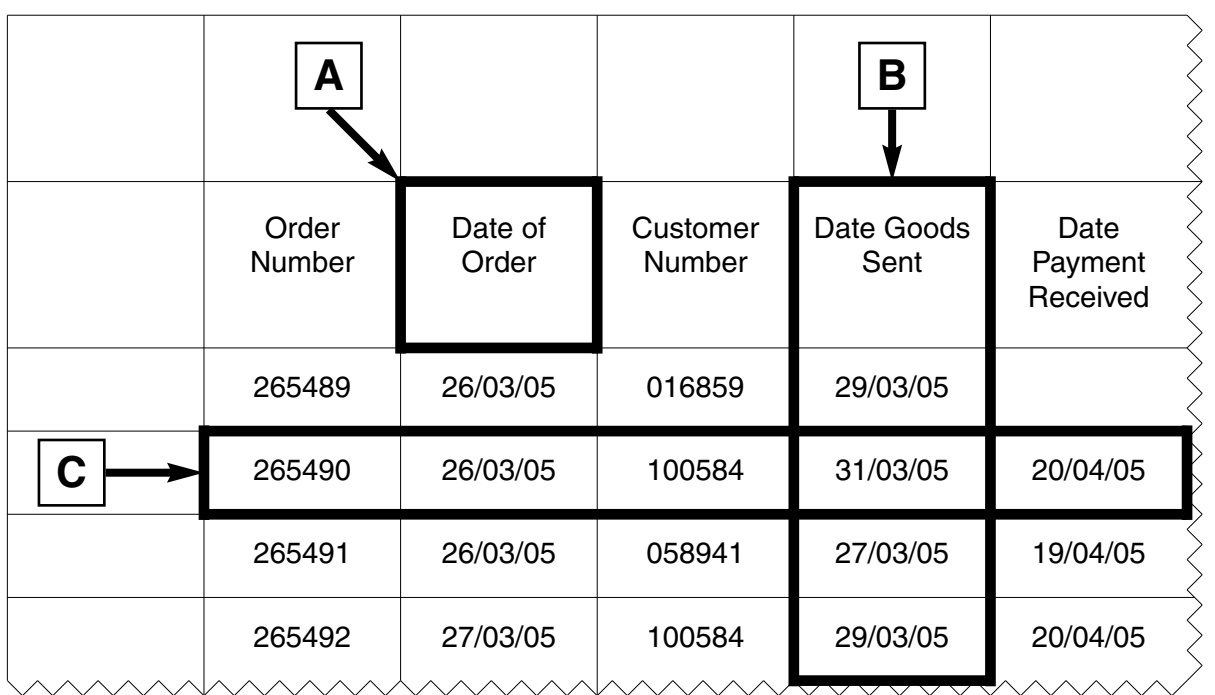

#### **Fig. 5**

**(a)** Complete the table below to identify the database components that are labelled. Use words from this list:

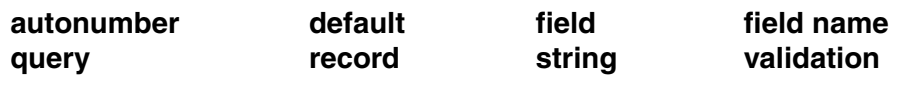

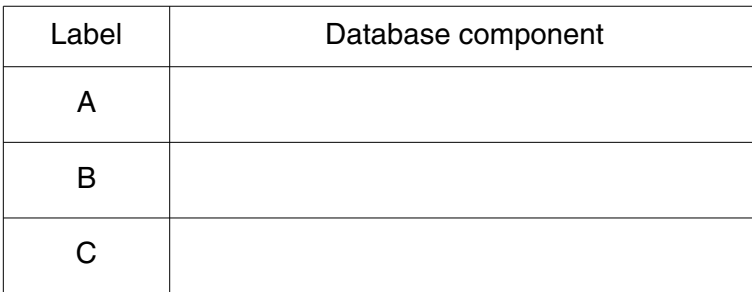

[3]

**(b)** Identify the key field in Fig. 5.

.................................................................................................................................... [1]

(c) Coloured Crystal asks customers to pay for their goods within 28 days of them being sent. A reminder invoice is sent if payment is not received on time. Order number 265489 in Fig. 5 shows an example of an order that has not yet been paid for.

 $11$ 

Describe how the Sales staff of Coloured Crystal can use the database software to produce a list of all orders that have not been paid for on time.

(d) Fig. 5 is just one of a number of tables in the relational database used by the Sales department. The complete database allows staff to find out details about the customers and the products they have ordered as well as when the orders were placed.

Describe two other tables that would be needed in this database.

(e) Explain the benefits of using data entry forms in this relational database. 

- 8 Coloured Crystal has a small website which was created a number of years ago. It consists of a few pages giving details about the company and pictures of some of its products. The company employs a consultant to improve this site.
	- (a) The web pages contain text and pictures. Give three other features a web page could include.

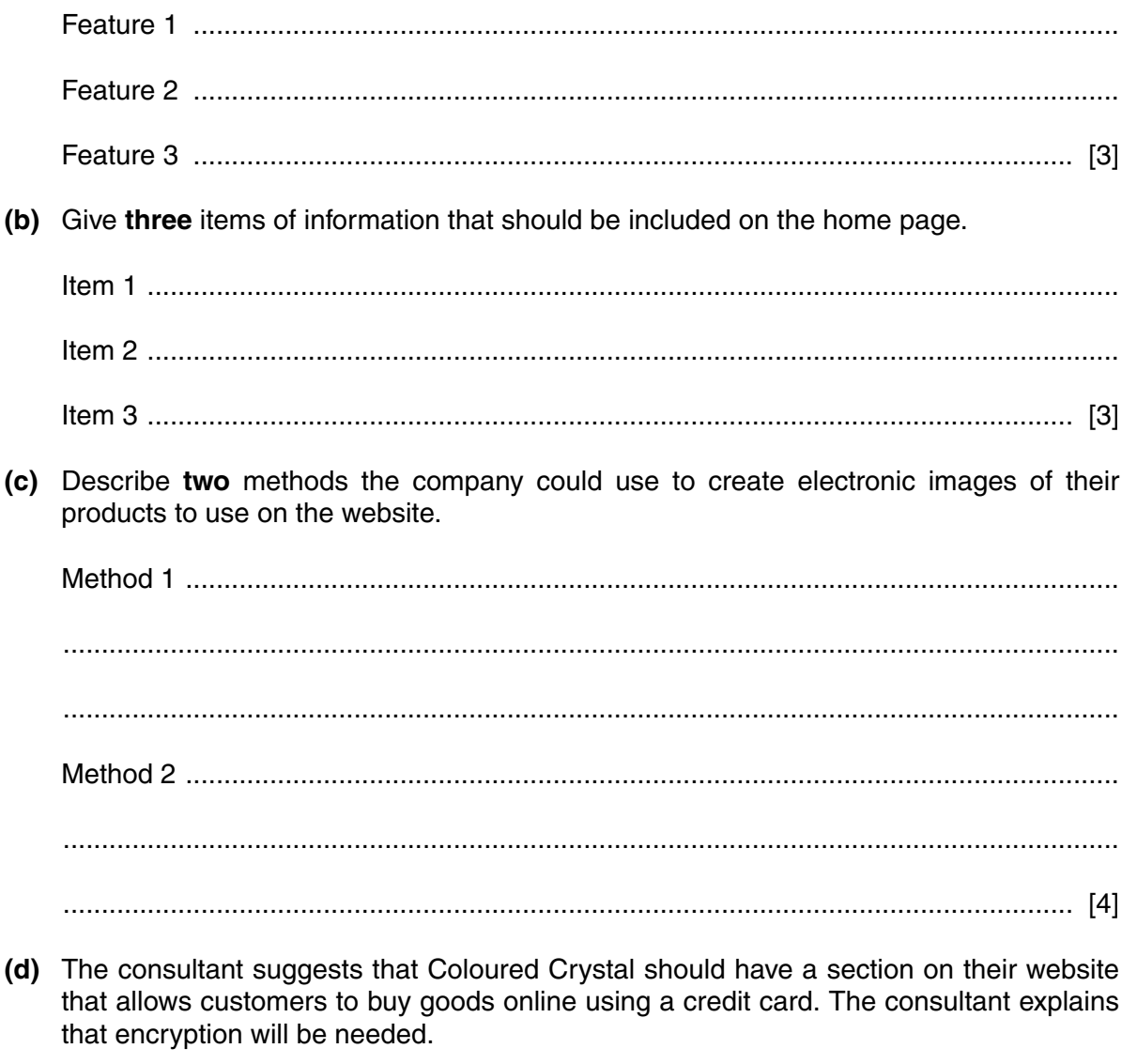

Explain what encryption is and why it will be needed.

  $\boldsymbol{9}$ Coloured Crystal employs a number of Sales staff to visit retail outlets all over Europe. Their job is to persuade these outlets to stock Coloured Crystal's products and to negotiate contracts.

The Sales staff make use of a number of modern technologies to help them do this job most effectively.

Describe the following technologies and explain how each could be useful to Coloured Crystal's Sales staff.

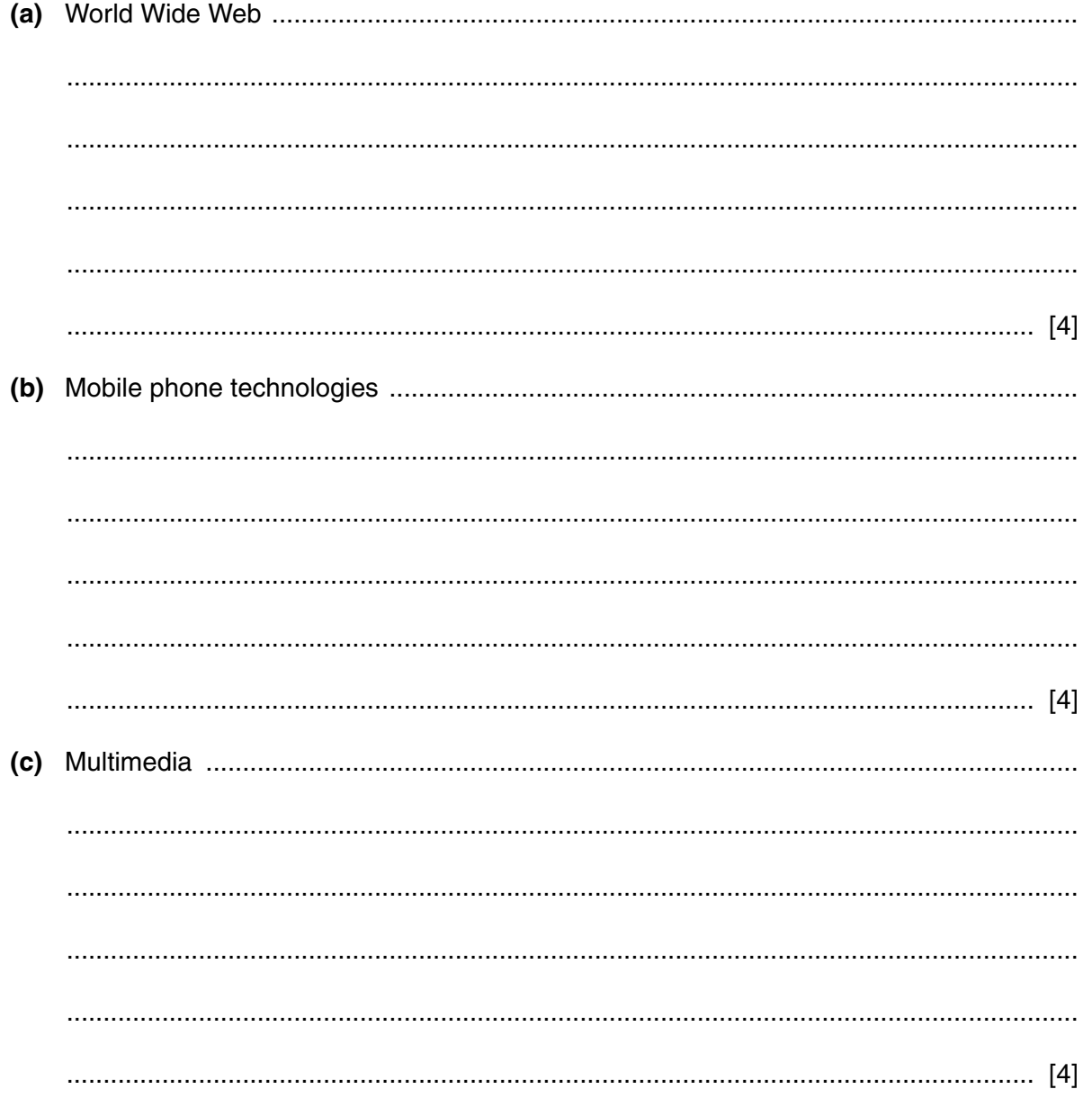

### **BLANK PAGE**

### **BLANK PAGE**

**BLANK PAGE**

**16**

Permission to reproduce items where third-party owned material protected by copyright is included has been sought and cleared where possible. Every reasonable effort has been made by the publisher (OCR) to trace copyright holders, but if any items requiring clearance have unwittingly been included, the publisher will be pleased to make amends at the earliest possible opportunity.